## Laserjet 5100 Service Manual

If you ally craving such a referred Laserjet 5100ServiceManual book that will provide you worth, acquire the extremely best seller from us currently from several preferred authors. If you want to droll books, lots of novel the most current released.

You may not be perplexed to enjoy every book collections Laserjet 5100 Service Manual that we will definitely offer. It is not regarding the costs Its more or less what you need currently. This Laserjet 5100 Service Manual review.

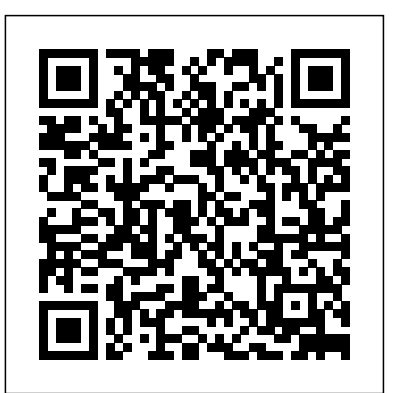

The FreeBSD Handbook is a comprehensive FreeBSD tutorial and reference. It covers installation, dayto-day use of FreeBSD, and mach more, such as the Ports collection, creating a custom kernel, security topics, the X Window System, how to use FreeBSD's Linux binary compatibility, and how to upgrade your system from source using the 'make world' command, to name a few. Strategies to Prevent and Remediate Challenging Behavior in School Settings PC World

Applications, Troubleshooting, and Cross-Platform Publishing

PCMag.com is a leading authority on technology, delivering Labs-based, independent reviews of the latest products and services. Our expert industry analysis and practical solutions help you make better buying decisions and get more from technology.

Network World

Global Supply Chain and Operations Management

PC Magazine

The encyclopedia of the newspaper industry.

The Independent Guide to IBM-standard Personal Computing

Commerce Business Daily

## FreeBSD Handbook

This comprehensive text presents descriptive and inferential statistics with an assortment of business examples and real data, and an emphasis on decision-making. The accompanying CD-ROM presents Excel and Minitab tutorials as well as data files for all the exercises and exmaples presented.

Adobe Photoshop CC Classroom in a Book (2018 release)

A Decision-making Approach

PostScript & Acrobat/PDF

Note: This is the loose-leaf version of Functional Assessment and does not include access to the Pearson eText. To order the Pearson eText packaged with the loose-leaf version, use ISBN 0133570851. This comprehensive, practical book provides guidelines, strategies, and procedures for preventing and addressing challenging behavior in school settings. The authors take theoretical and often technical information and present it in an easily understood, applicable manner. The functional assessment and intervention model described in the book is a positive and proactive, teambased approach that has been used to prevent and remediate challenging behavior in school, community, and home settings. Readers learn how to conduct behavior assessment that helps them identify the variables that set the occasion for challenging behavior to occur, and that supports challenging behavior after it has occurred. Assessment information is then used to identify the function of challenging behavior and to develop positive interventions that address it, and that teach and support appropriate behaviors to replace challenging behavior.

The Macintosh Magazine

Macworld

InfoWorld

Originally entitled the "PostScript and Acrobat Bible" in German, this handbook achieves the seemingly impossible: it covers this tricky and technical field in an entertaining manner without getting bogged down in PostScript programming. It explains how several components work together and how to deal with real-world application and operating-system problems. The author genuinely wants to assist in overcoming cross-platform barriers using MS-DOS, Windows, Macintosh or UNIX and, accordingly, neither the book nor the tools are limited to one particular platform or operating system. The 9 chapters and 3 appendixes run the entire gamut, from the very basics right up to Ghostscript and the whole is creatively designed, making use of comical illustrations. In short, essential reading for all technically minded users of PostScript and Acrobat/PDF - from PC owners wanting to get the most out of their laser printers to graphic artists with Macs to system administrators and online publishers. Editor & Publisher International Year Book

The American Organist

A Decision-Oriented Introduction to the Creation of Value

For more than 20 years, Network World has been the premier provider of information, intelligence and insight for network and IT executives responsible for the digital nervous systems of large organizations. Readers are responsible for designing, implementing and managing the voice, data and video systems their companies use to support everything from business critical applications to employee collaboration and electronic commerce.

Business Statistics

Functional Assessment

PC Mag

InfoWorld is targeted to Senior IT professionals. Content is segmented into Channels and Topic Centers. InfoWorld also celebrates people, companies, and

projects.

This textbook presents global supply chain and operations management from a comprehensive perspective, combining value creation networks and interacting processes. It focuses on the operational roles in the networks and presents the quantitative and organizational methods needed to plan and control the material, information and financial flows in the supply chain. Each chapter of the book starts with an introductory case study. Numerous examples from various industries and services help to illustrate the key concepts. The book explains how to design operations and supply networks and how to incorporate suppliers and customers. As matching supply and demand is a core aspect of tactical planning, the book focuses on it before turning to the allocation of resources for fulfilling customer demands. Providing readers with a working knowledge of global supply chain and operations management, this textbook can be used in core, special and advanced classes. Therefore, the book targets a broad range of students and professionals involved with supply chain and operations management. Special focus is directed at bridging theory and practice.

Creative professionals seeking the fastest, easiest, most comprehensive way to learn Adobe Photoshop choose Adobe Photoshop CC Classroom in a Book (2018 release) from Adobe Press. The 15 project-based lessons show key step-by-step techniques for working in Photoshop, including how to correct, enhance, and distort digital images, create image composites, and prepare images for print and the web. In addition to learning the essential elements of the Photoshop interface, this revised edition for the 2018 release covers features like search capabilities, Content-Aware Crop, Select and Mask, Face-Aware Liquify, designing with multiple artboards, creating and organizing enhanced brush presets, and much more! The online companion files include all the necessary assets for readers to complete the projects featured in each chapter as well as ebook updates when Adobe releases relevant new features for Creative Cloud customers. All buyers of the book get full access to the Web Edition: a Web-based version of the complete ebook enhanced with video and multiple-choice quizzes.